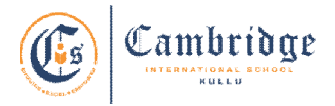

## **First Term Curriculum Subject: Computer Class: VI Session: 2024-25**

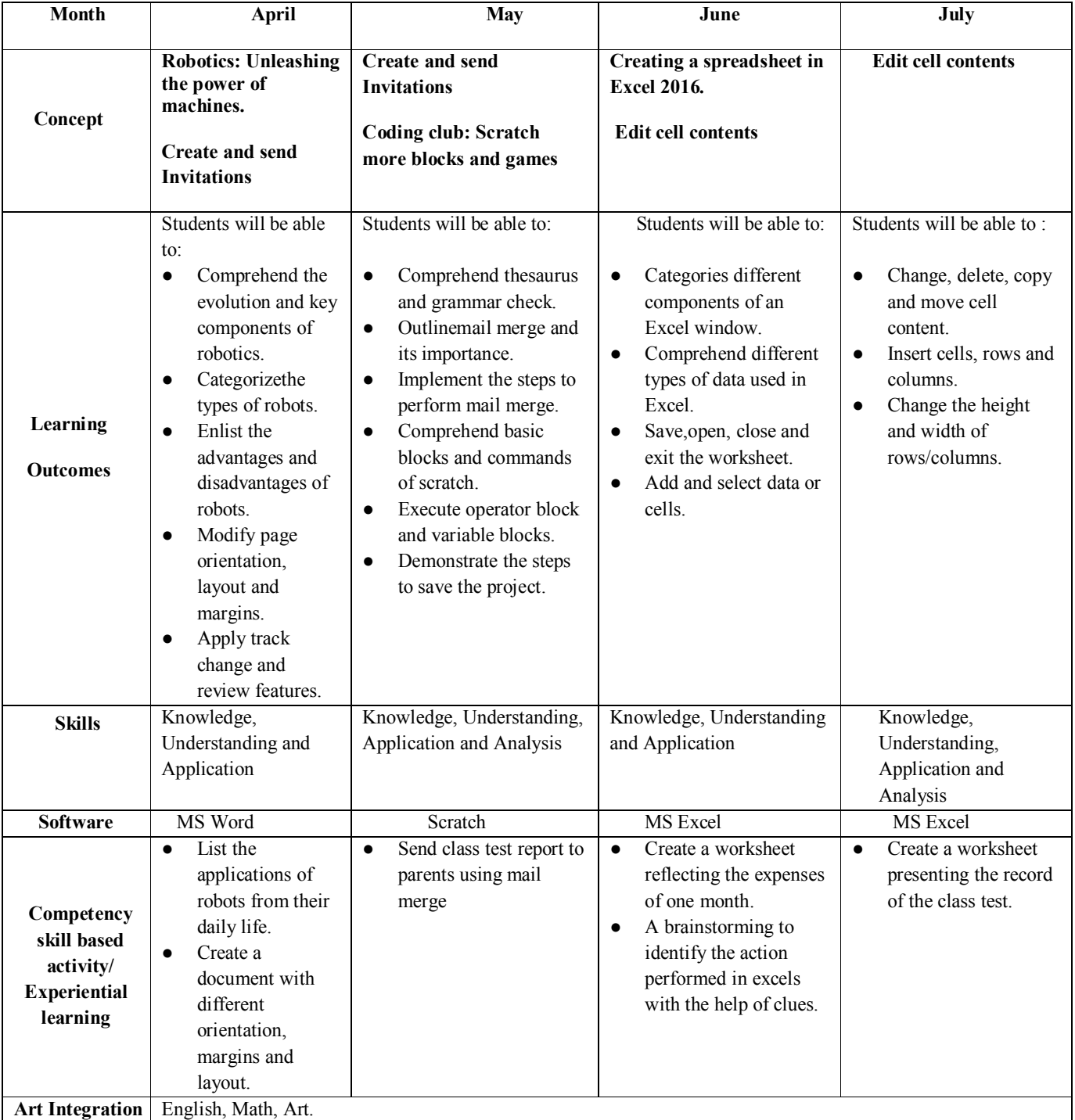

**Assessments:** Class response, Class test and Practical work.

**Book :TERABYTES Connect with Computers(Fourth Edition) Publisher: Cambridge University Press**

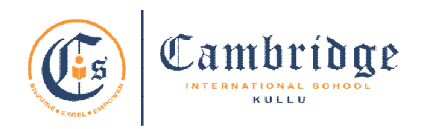

## **Final Term Curriculum Subject: Computer Class: VI Session: 2024-25**

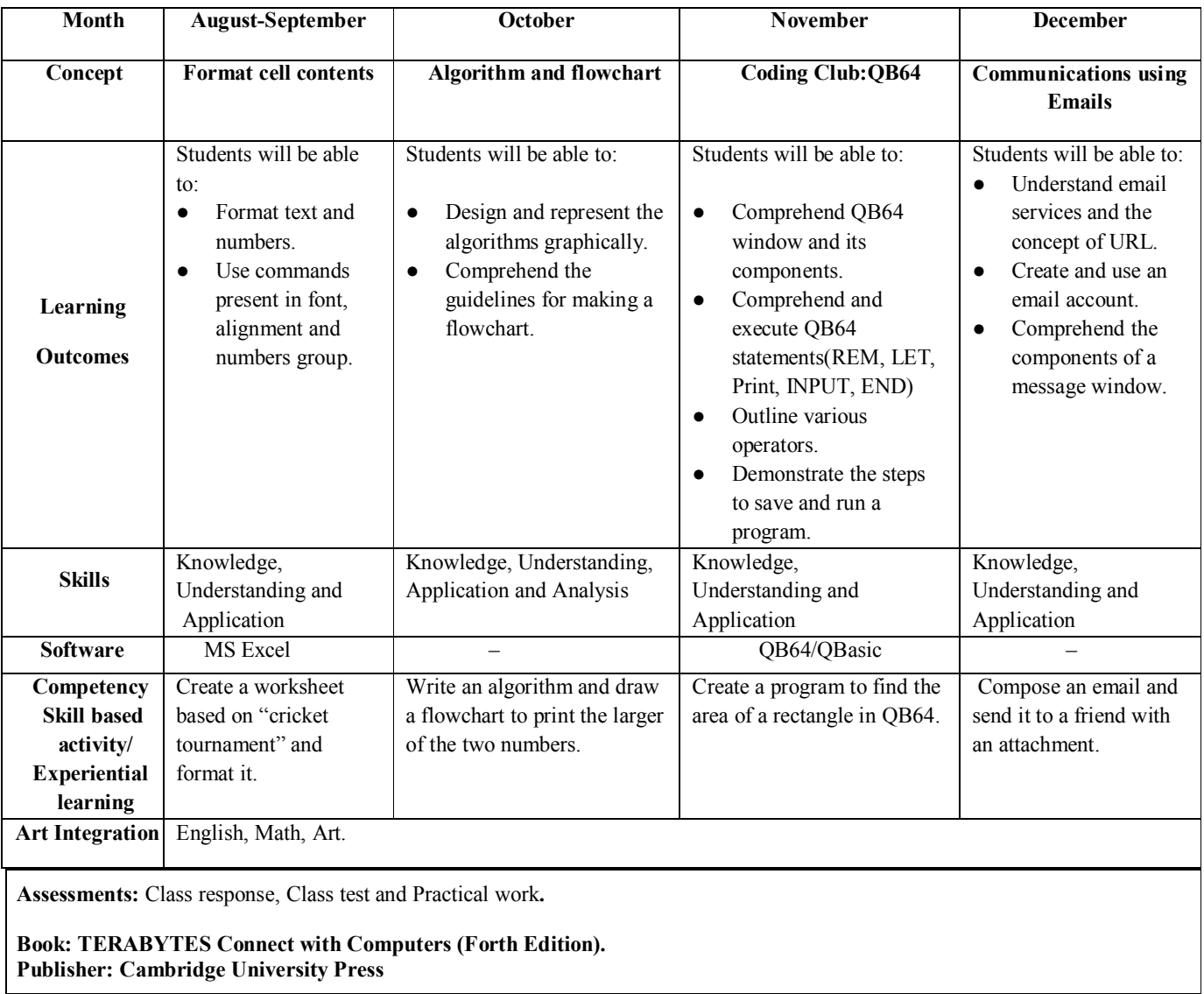